#### A2 - Broken Authentication

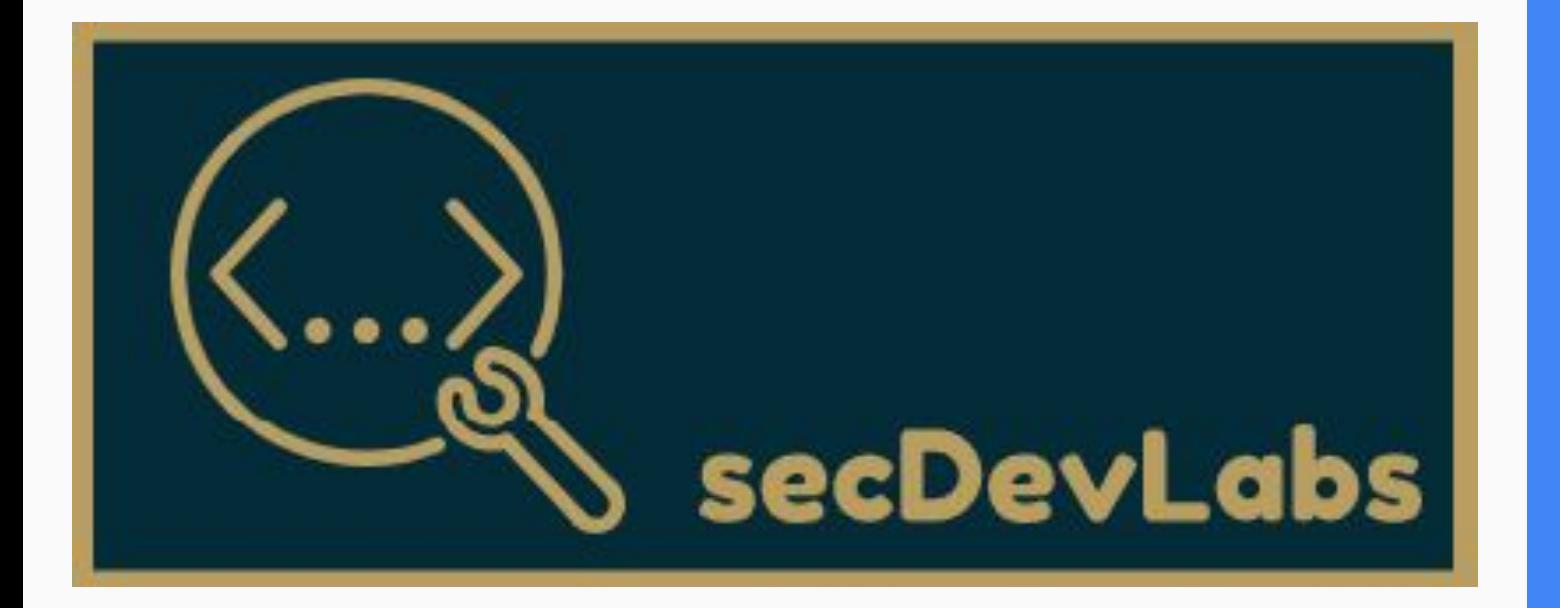

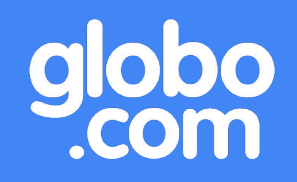

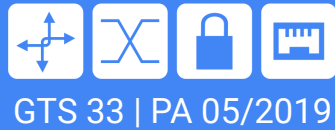

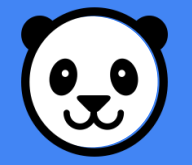

## Agenda - A2 - Broken Authentication

- 1. Do que se trata?
- 2. Exemplos
- 3. Como se Proteger?
- 4. Saidajaula Monster Fit

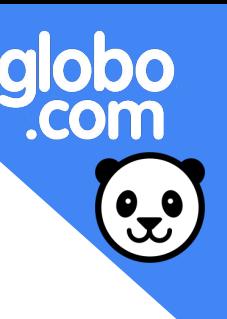

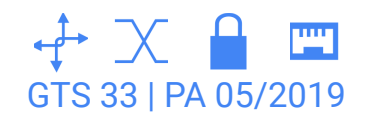

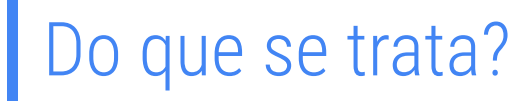

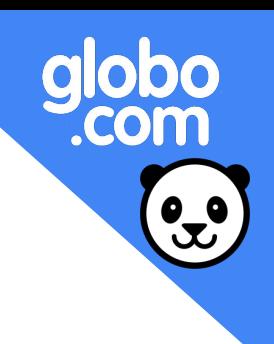

### Um atacante é capaz de comprometer senhas, chaves ou tokens com a finalidade de assumir outra identidade.

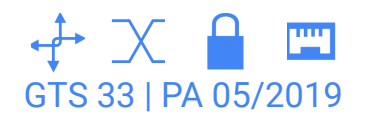

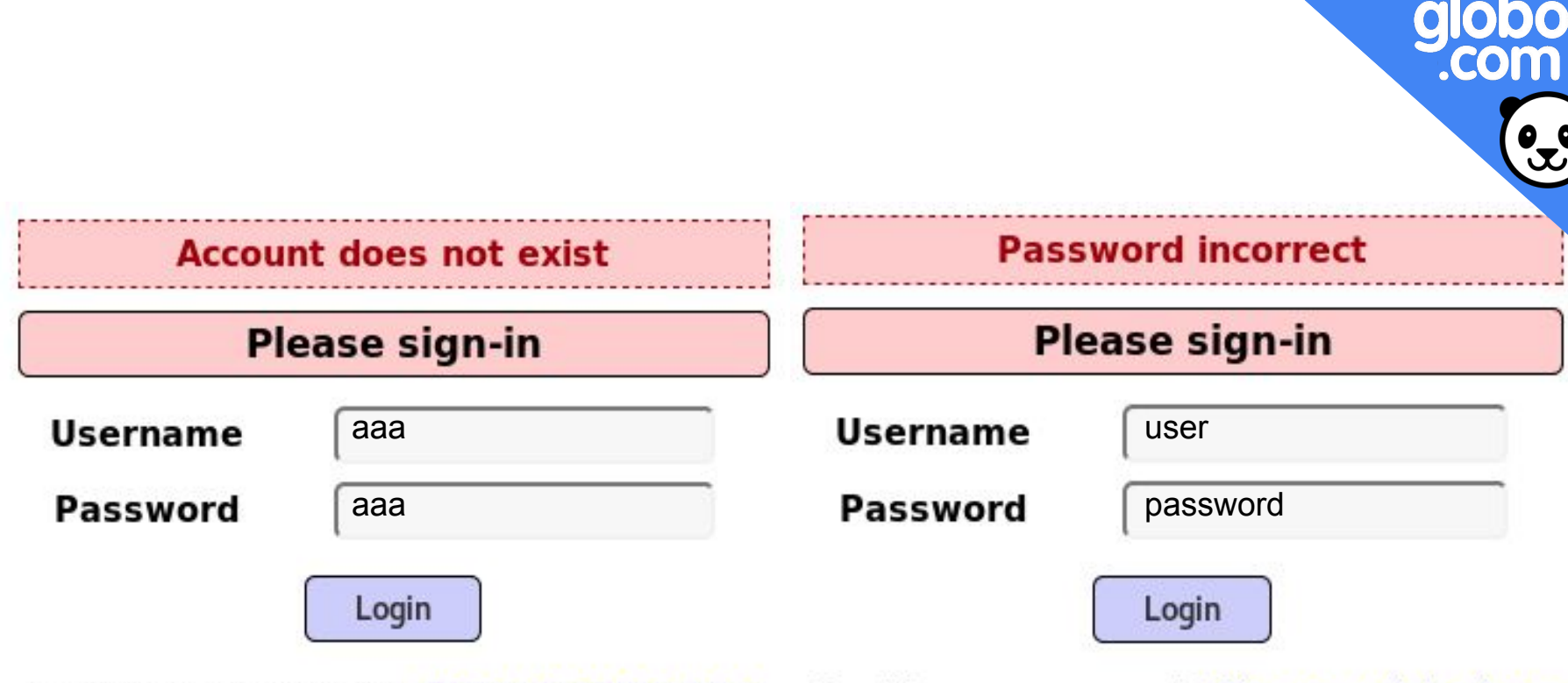

Dont have an account? Please register here

Dont have an account? Please register here

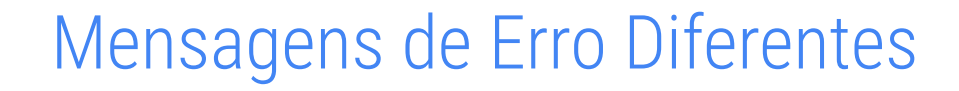

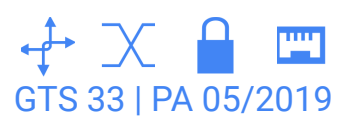

E-mail

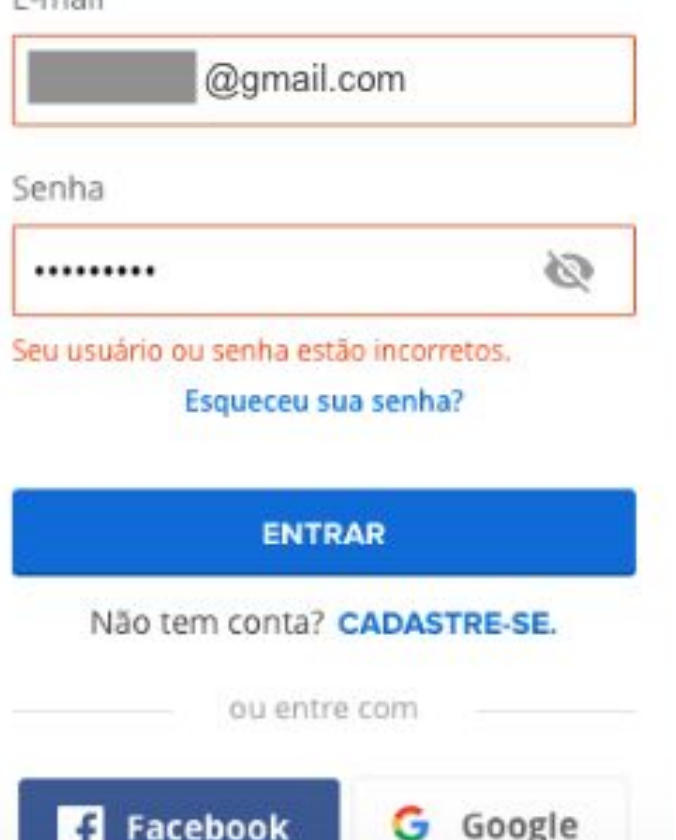

Mensagens de Erro Diferentes<br>
GTS 33 | PA 05/2019

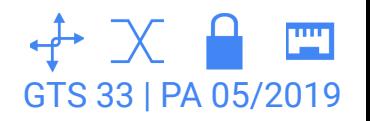

globo<br>com.

 $\mathbf{C}$ 

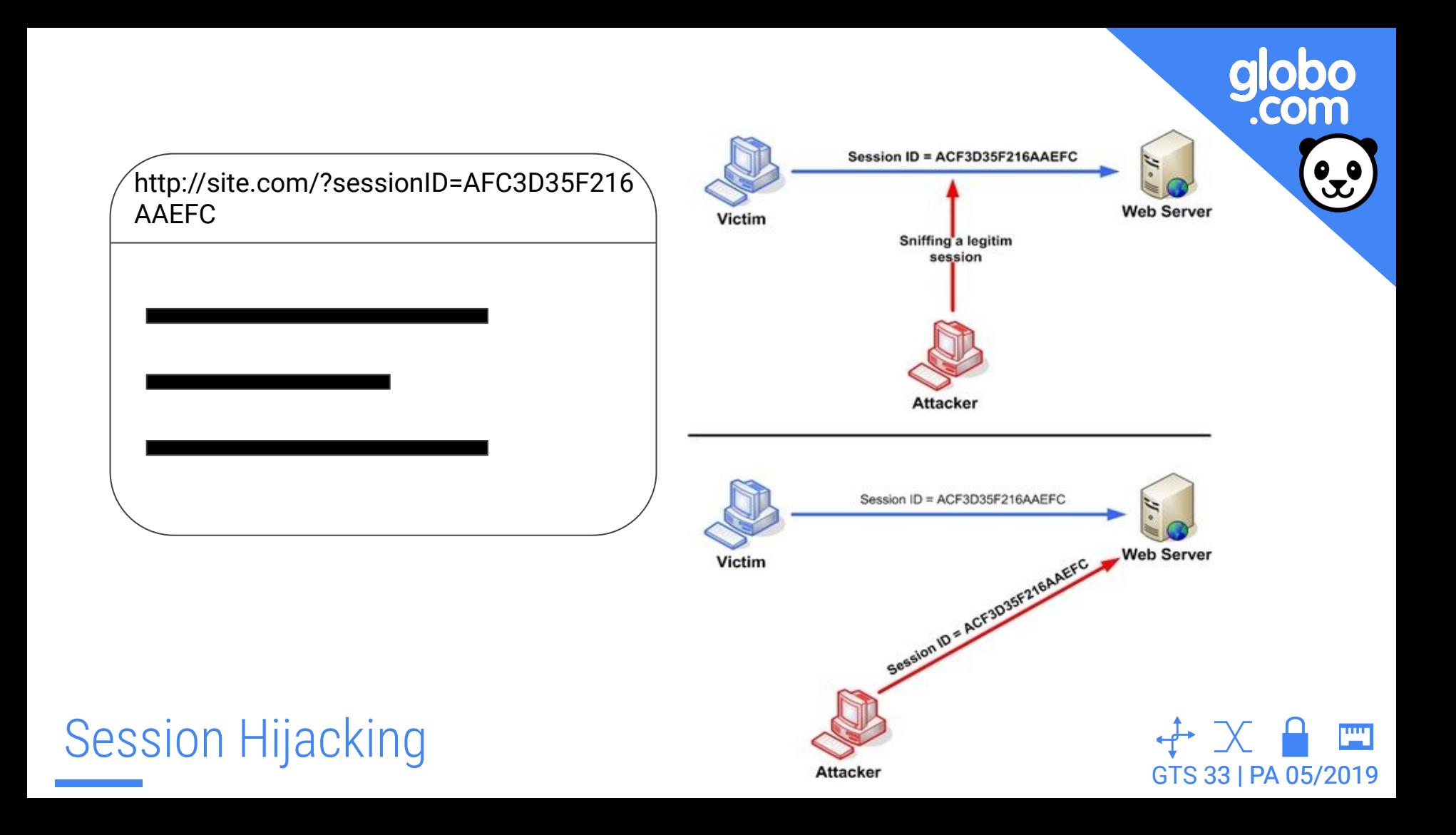

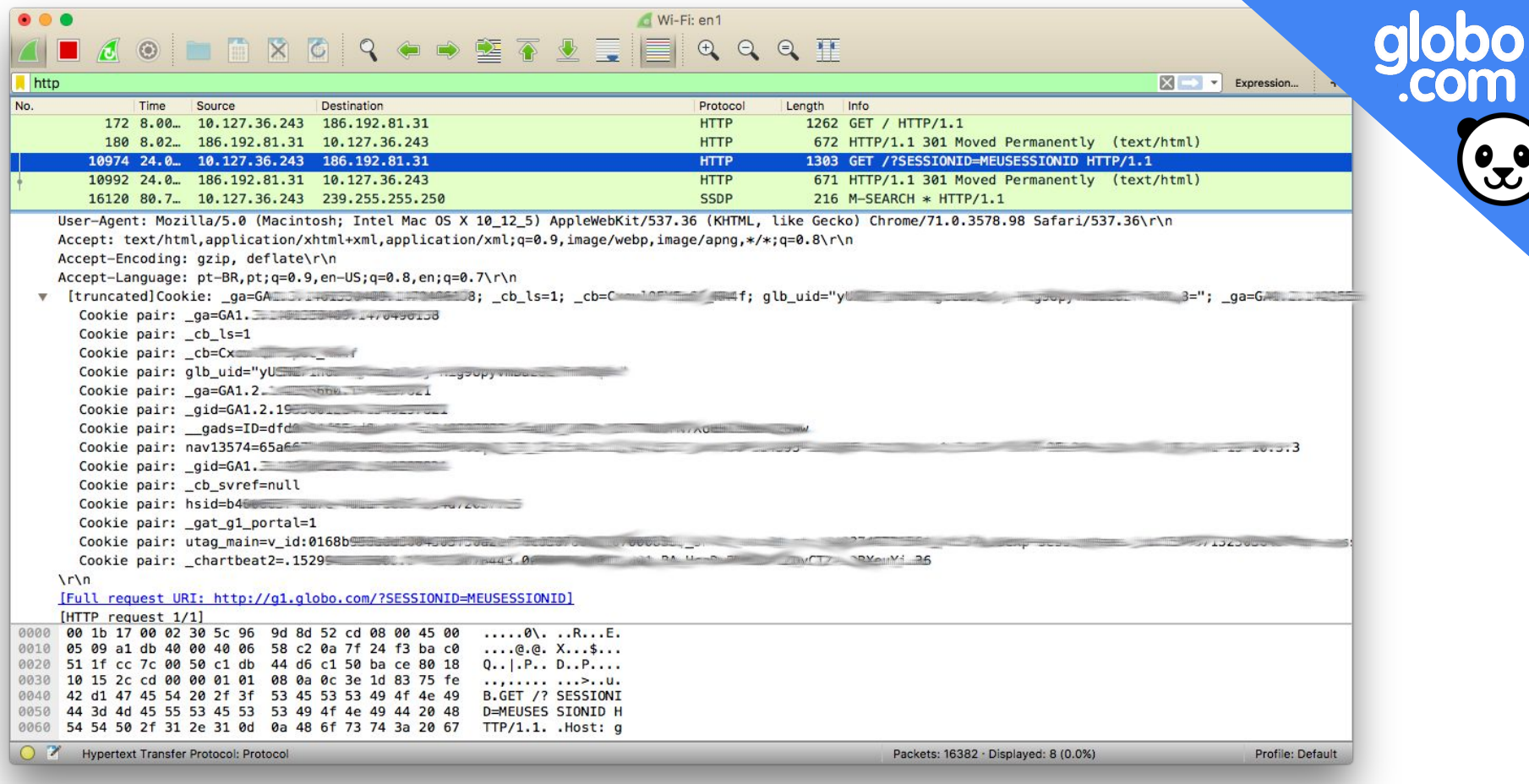

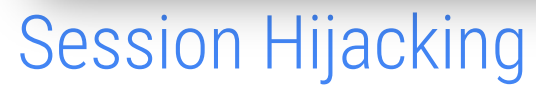

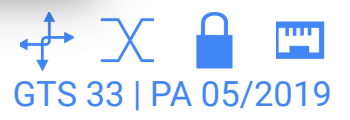

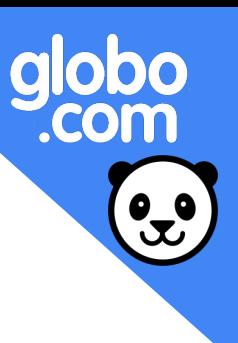

https:// /?sessionID=MEUSessionID

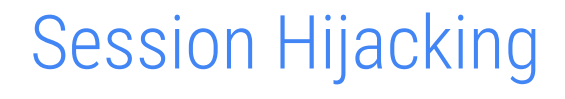

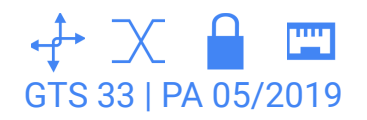

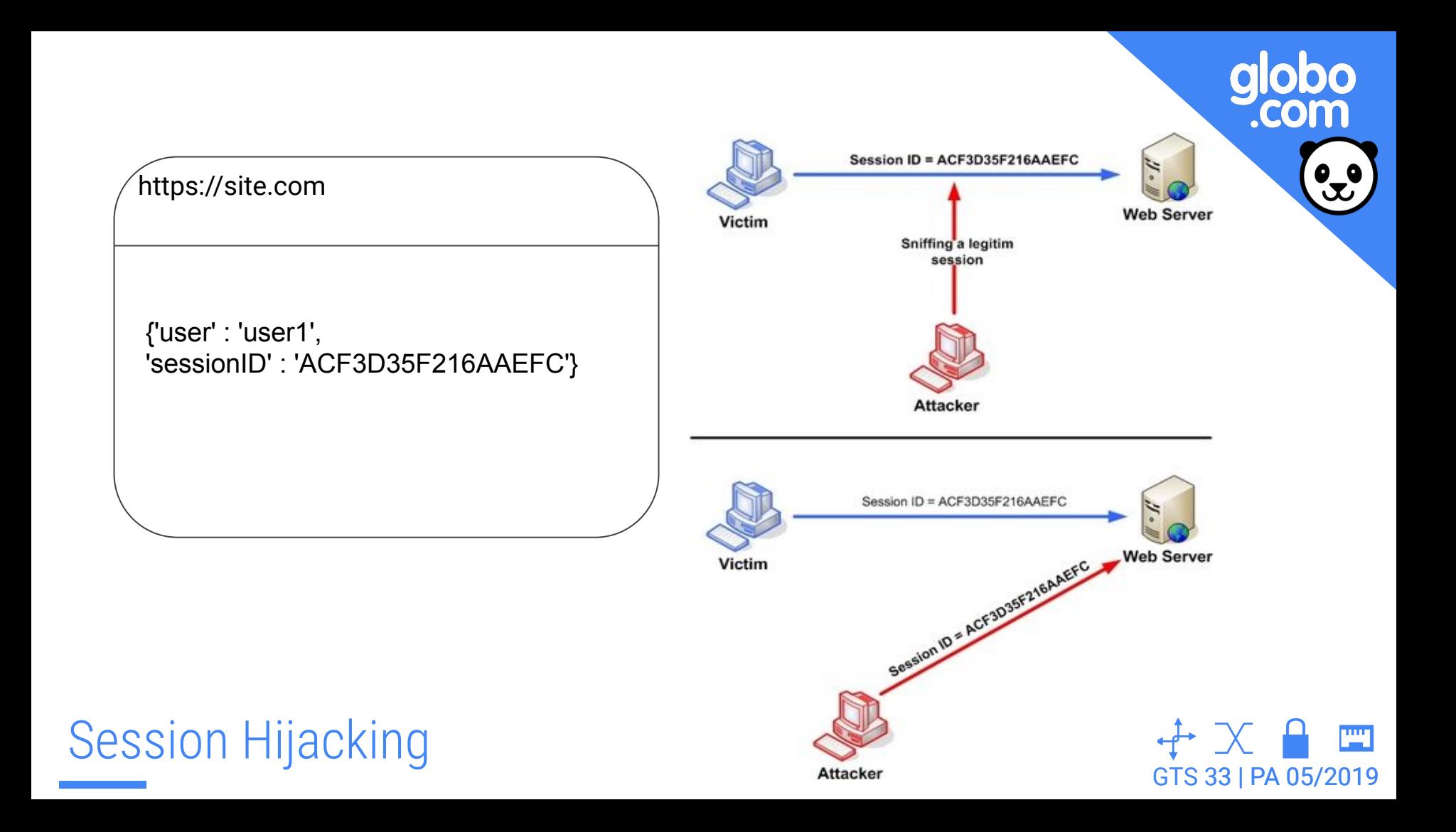

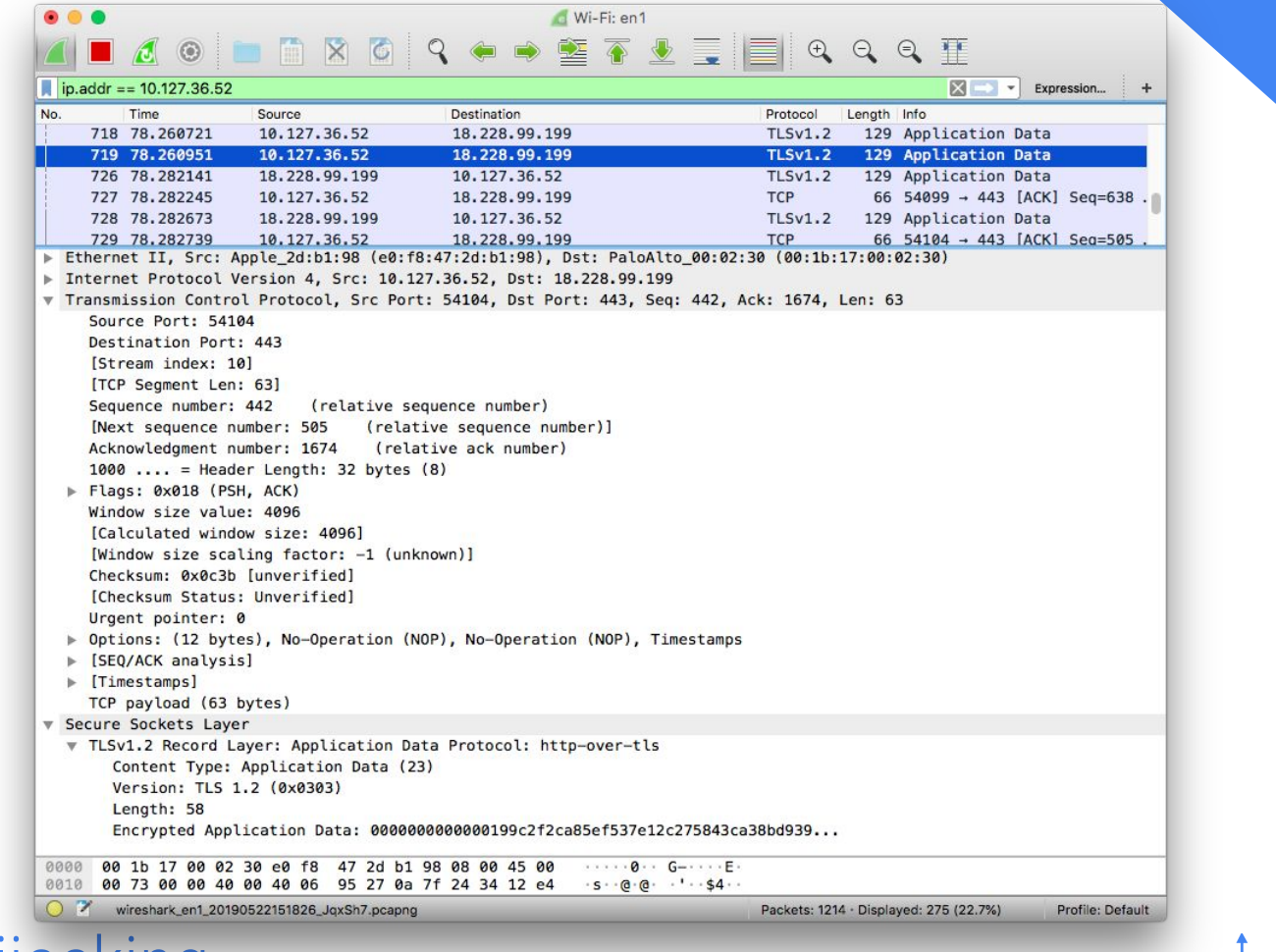

 $\bigoplus$   $\bigtimes$   $\bigcap$   $\bigoplus$   $\bigoplus$   $\bigoplus$   $\bigoplus$  GTS 33 | PA 05/2019

globo<br>com.

 $\Omega$ 

## Session Hijacking

...

Attack Save Columns

Intruder attack 5

Results | Target | Positions | Payloads | Options

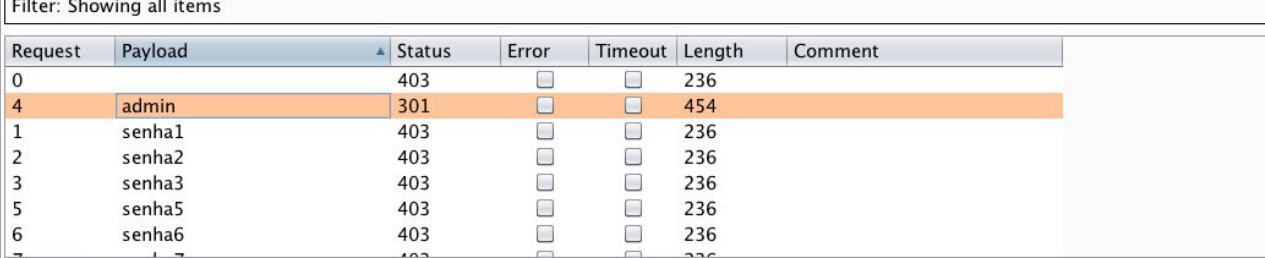

Request Response

Raw | Params | Headers | Hex

POST /login HTTP/1.1 Host: localhost: 10006 User-Agent: Mozilla/5.0 (Macintosh; Intel Mac OS X 10.13; rv:66.0) Gecko/20100101 Firefox/66.0 Accept: text/html, application/xhtml+xml, application/xml; q=0.9, \*/\*; q=0.8 Accept-Language: pt-BR, pt; q=0.8, en-US; q=0.5, en; q=0.3 Accept-Encoding: gzip, deflate Referer: http://localhost:10006/login Content-Type: application/x-www-form-urlencoded Content-Length: 45 DNT: 1 Connection: close Cookie: Token=eyJhbGciOiJIUzIlNiIsInR5cCI6IkpXVCJ9.eyJlc2VybmFtZSI6ImFkbWluIiwiaWF0IjoxNTU4NjI3 NjAwLCJleHAiOjE1NTg2Mjc5MDB9.Z9HcO01Q9Ur0MO6eFMnclqBFLjjfe3odWa90TaVbDSQ Upgrade-Insecure-Requests: 1

## Ataque Força Bruta

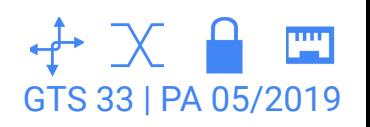

.com

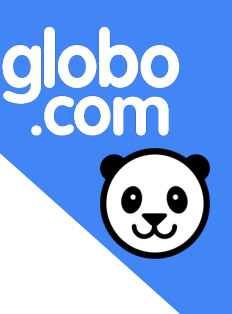

#### Nome completo

E-mail

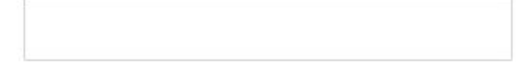

Senha · 8 a 15 dígitos

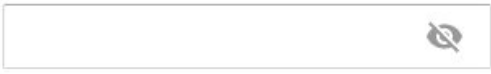

#### Verificação de segurança

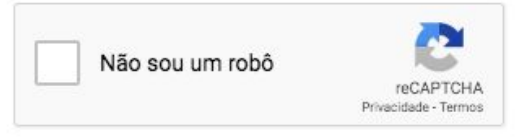

#### Li e concordo com os Termos de Uso e Política a de Privacidade.

CADASTRAR

### Ataque Força Bruta

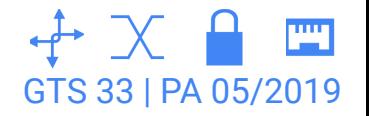

## Como se proteger?

1. Uso de **sistemas multistage** com barreiras adicionais ao sistema de autenticação.

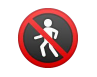

- 2. Uso de **CAPTCHA** para mitigar um ataque de força bruta em rotas específicas da aplicação.
- 3. **Conscientizar** usuários sobre os benefícios de utilizar senhas fortes e **não reaproveitadas**.

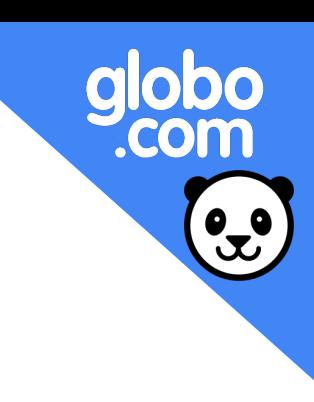

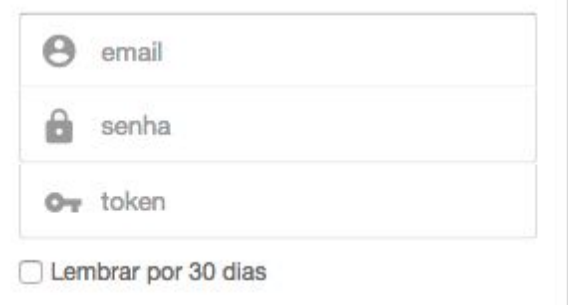

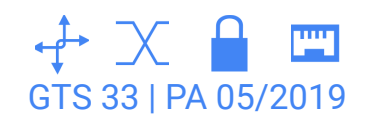

# Como se proteger?

- 4. Envio de **e-mails** para a conta registrada do usuário informando sobre alterações importantes na conta, como troca de senha, login realizado num dispositivo desconhecido etc.
- 5. **Padronizar** mensagens de erro para que elas não acusem exatamente que elementos do formulário estão inválidos.  $\cdots$
- 6. Evitar uso de **dados de usuários previsíveis** na geração de cookies e identificadores de sessão, por exemplo.
- 7. **Manuseio seguro** de credenciais, transmitindo em um canal seguro como, por exemplo, o HTTPS.

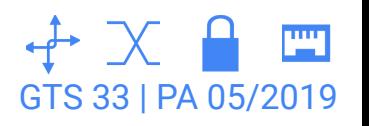

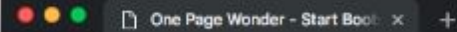

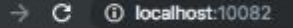

**SAIDAJAULA MONSTRO FIT** 

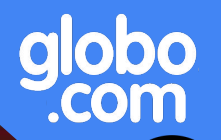

SIGN UP LOG IN

# **Saidajaula Monstro Fit** Você vai ser um verdadeiro **MONSTRO!**

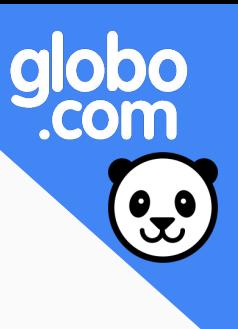

### Narrativa do ataque

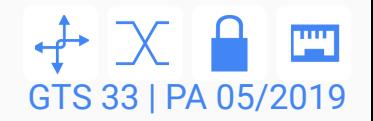

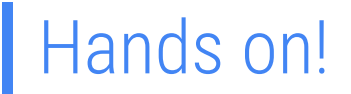

#### 1. Entrar na pasta da app

\$ cd owasp-top10-2017-apps/a2/saidajaula-monster

2. Inicializar o container

\$ make install

3. Acessar a página

localhost:10082

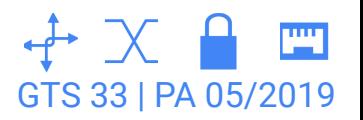

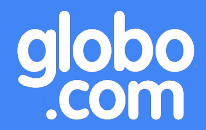

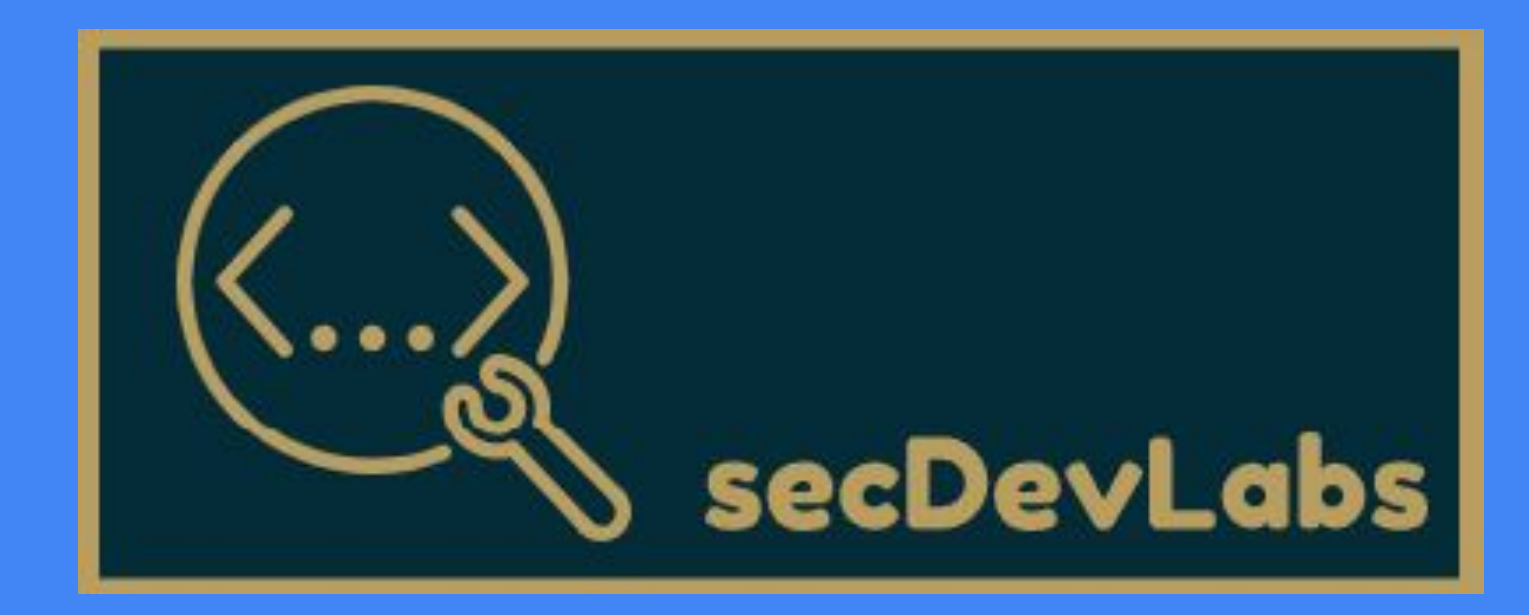

#### A2 - Broken Authentication